# Concurrency in Go

CS 240 – Fall 2018 Rec. 2

# Housekeeping

• Should have a working doMap() in Assignment 1

#### We Should Probably Teach you Map Reduce

# The *Hello World* of Map Reduce: Word Count

# If we have time: Let's Make, a very basic, Google Maps from Raw Data

(A Solution to the Final Project for CS 245 – Databases) You're welcome

# Abstract Map Reduce

# **map(key, value) -> list(<k', v'>)**

- Apply function to (key, value) pair
- Outputs set of intermediate pairs

# **reduce(key, list<value>) -> <k', v'>**

- Applies aggregation function to values
- Outputs result

#### Word Count – The *Hello World* of Map Reduce

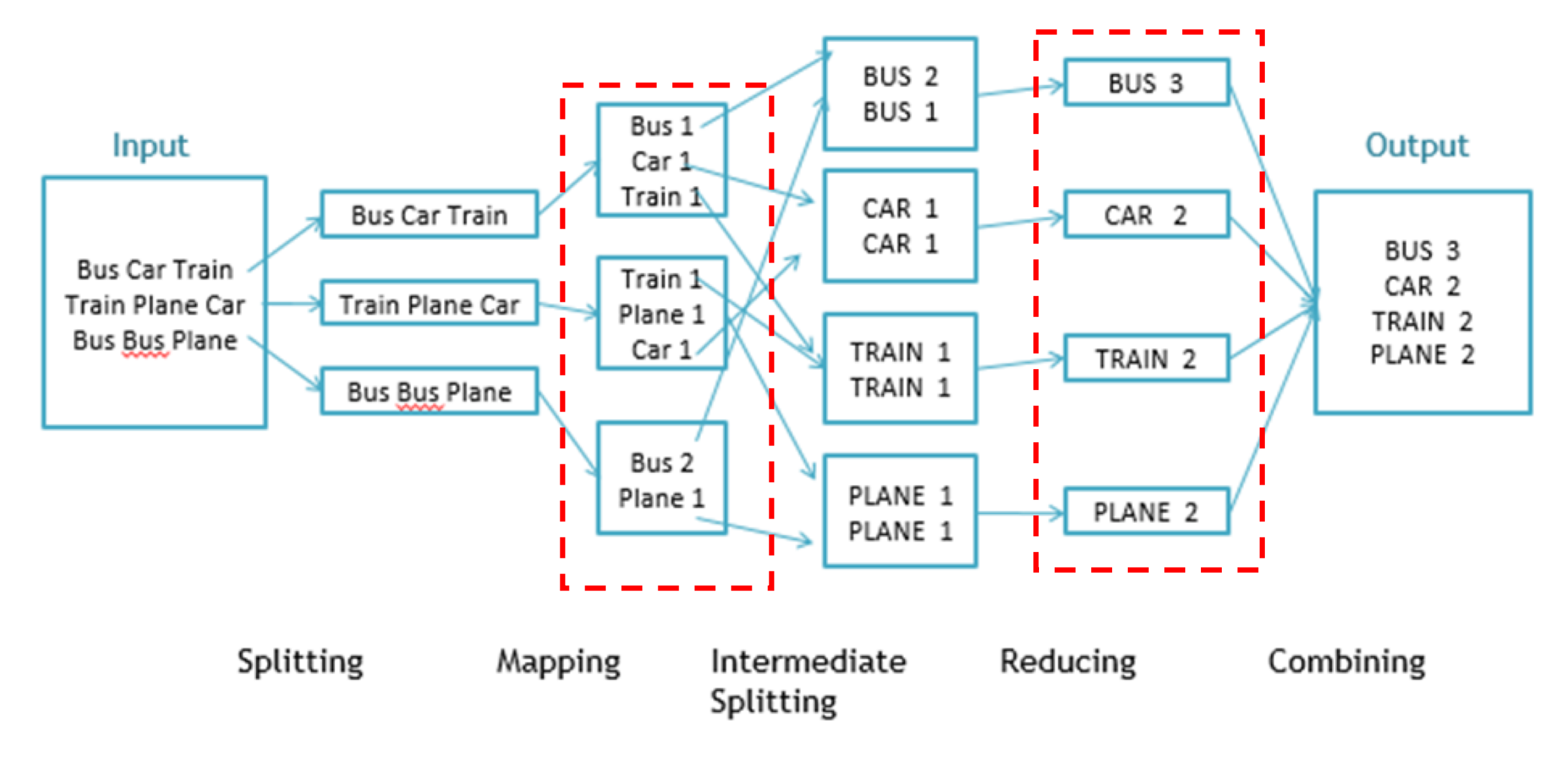

A Motivating Problem for Map Reduce

"Find me the closest Starbucks to KAUST. Actually, I'll give you a place and something to look for, and you find me the closest one. Here's a 1 TB text file … good luck"

GPS Coordinates 5ite Name [22.3, 39.1] Tim Hortons [22.2, 39.1] KAUST Library [35.7, 139.7] Starbucks

... ...

In KAUST In Tokyo, Japan

"It's ok, I didn't want to enjoy my weekend anyway"

# A Motivating Problem for Map Reduce

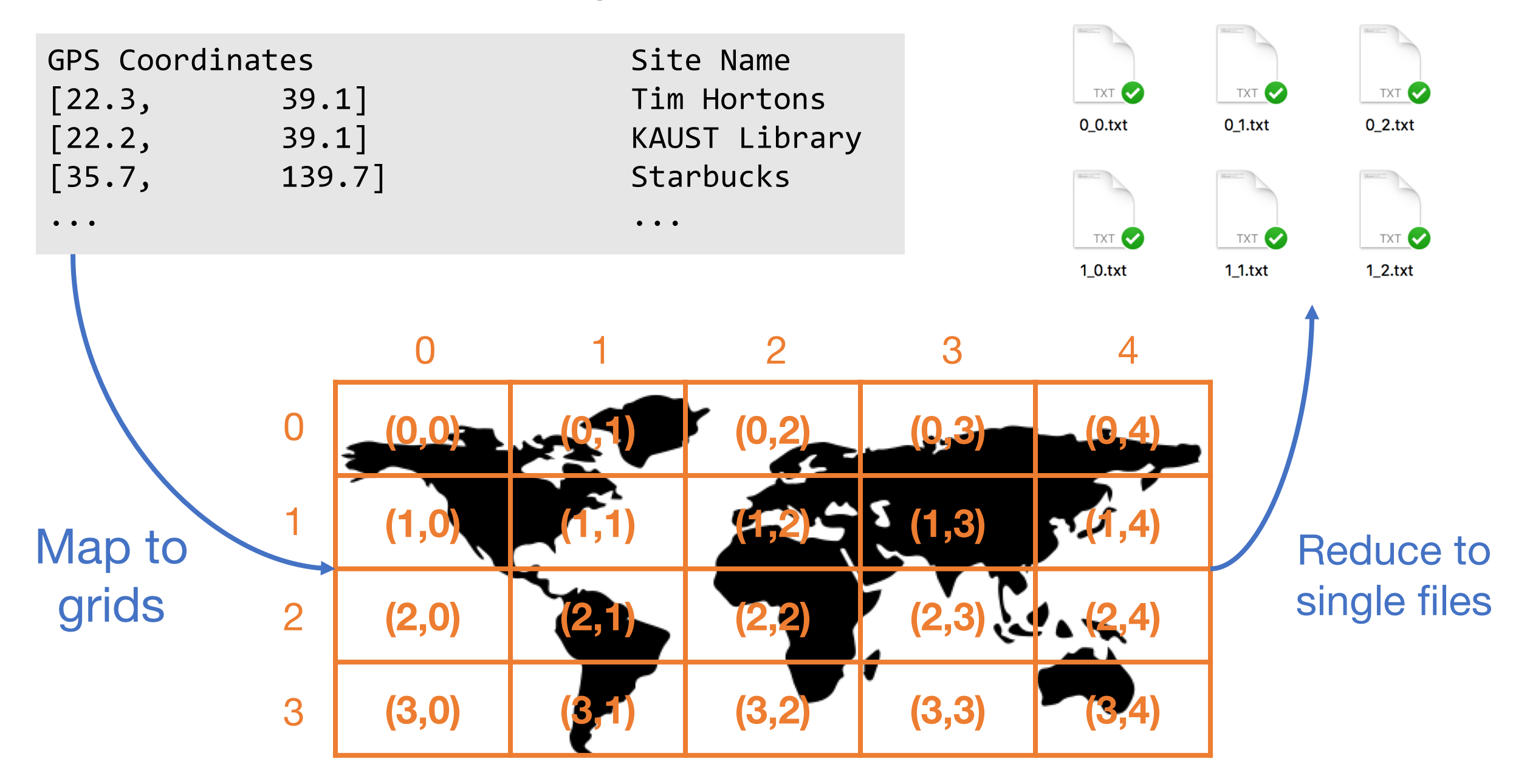

# Split the File and Map Each Chunk Independently (1/2)

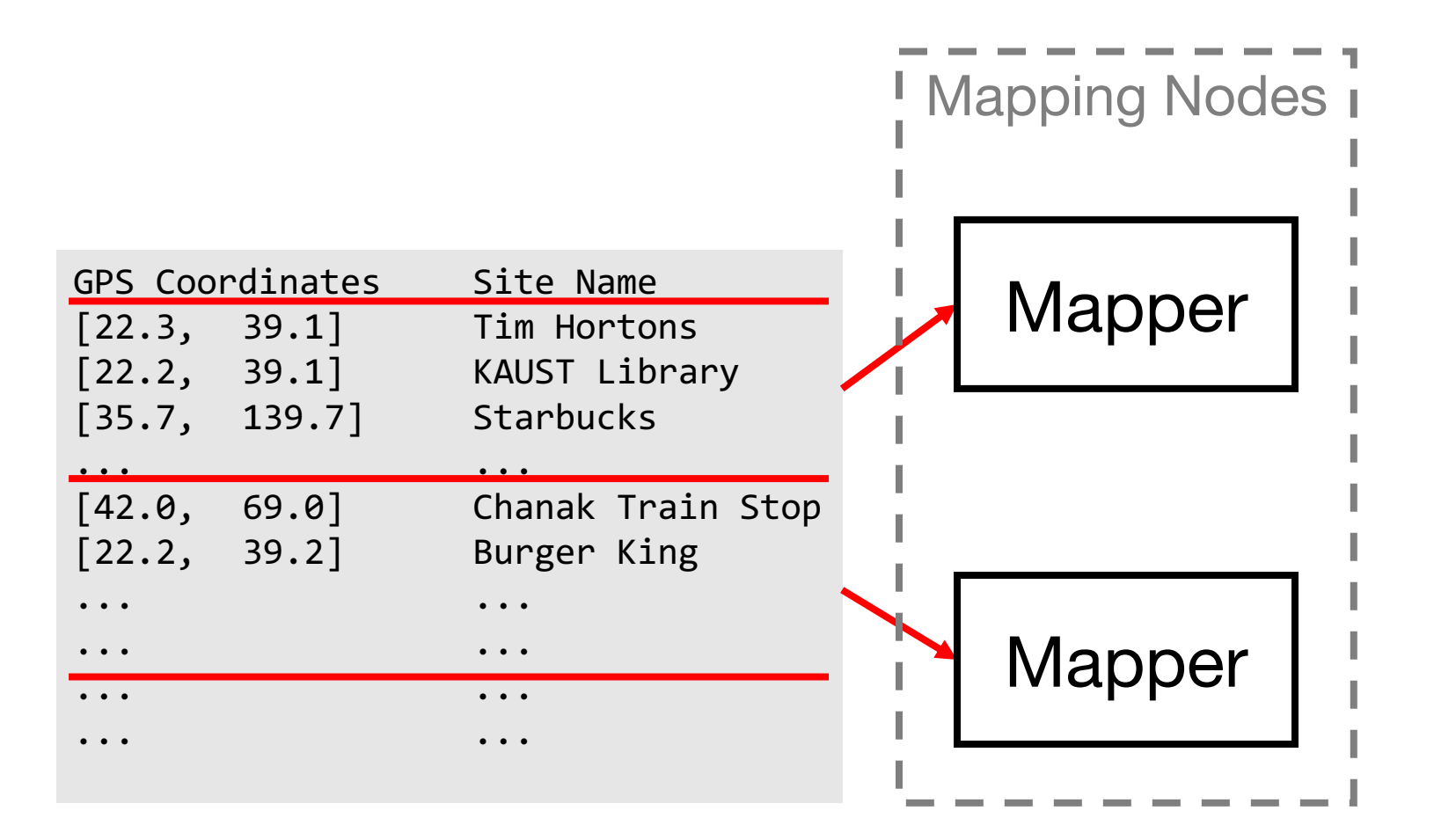

# Split the File and Map Each Chunk Independently (2/2)

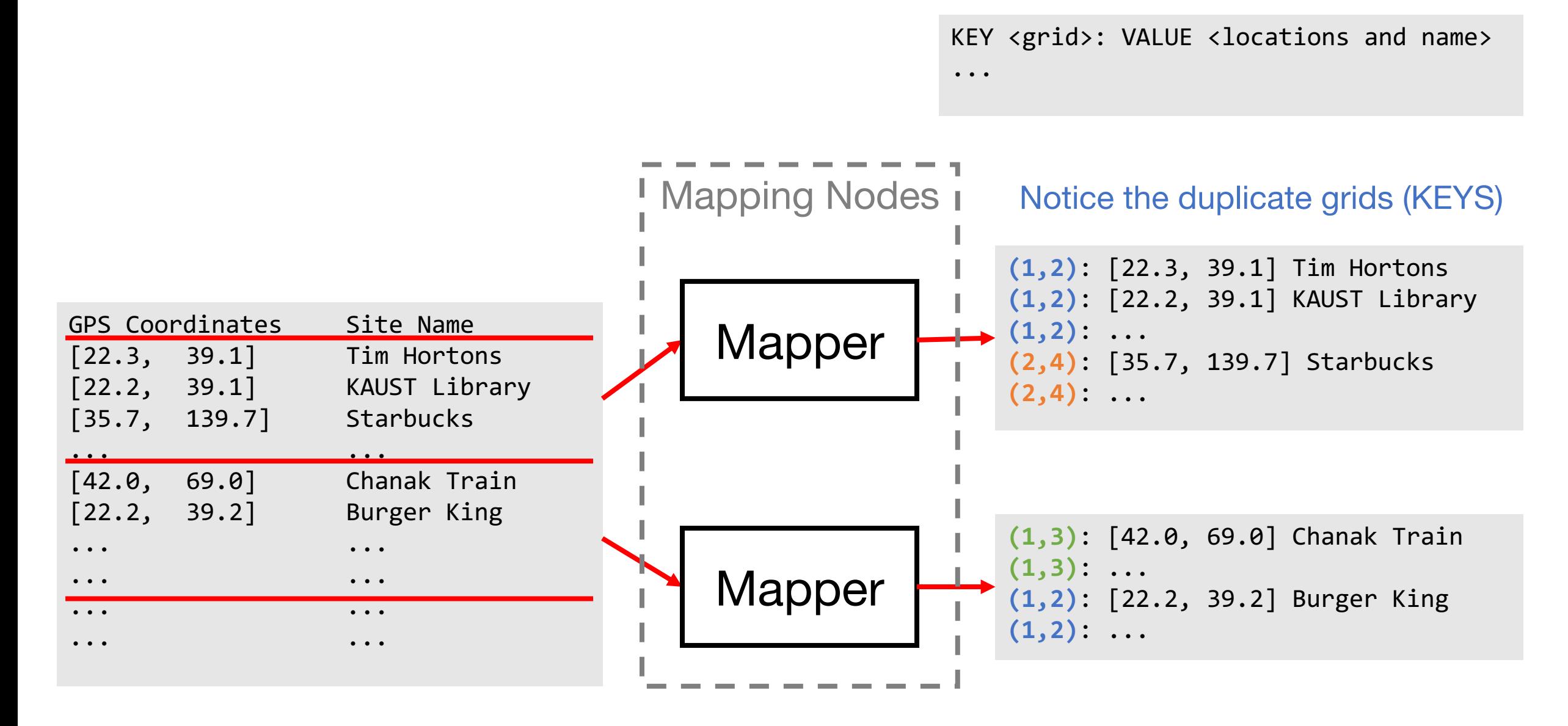

# Collect the Mapper Results and Reduce to Single Files (1/2)

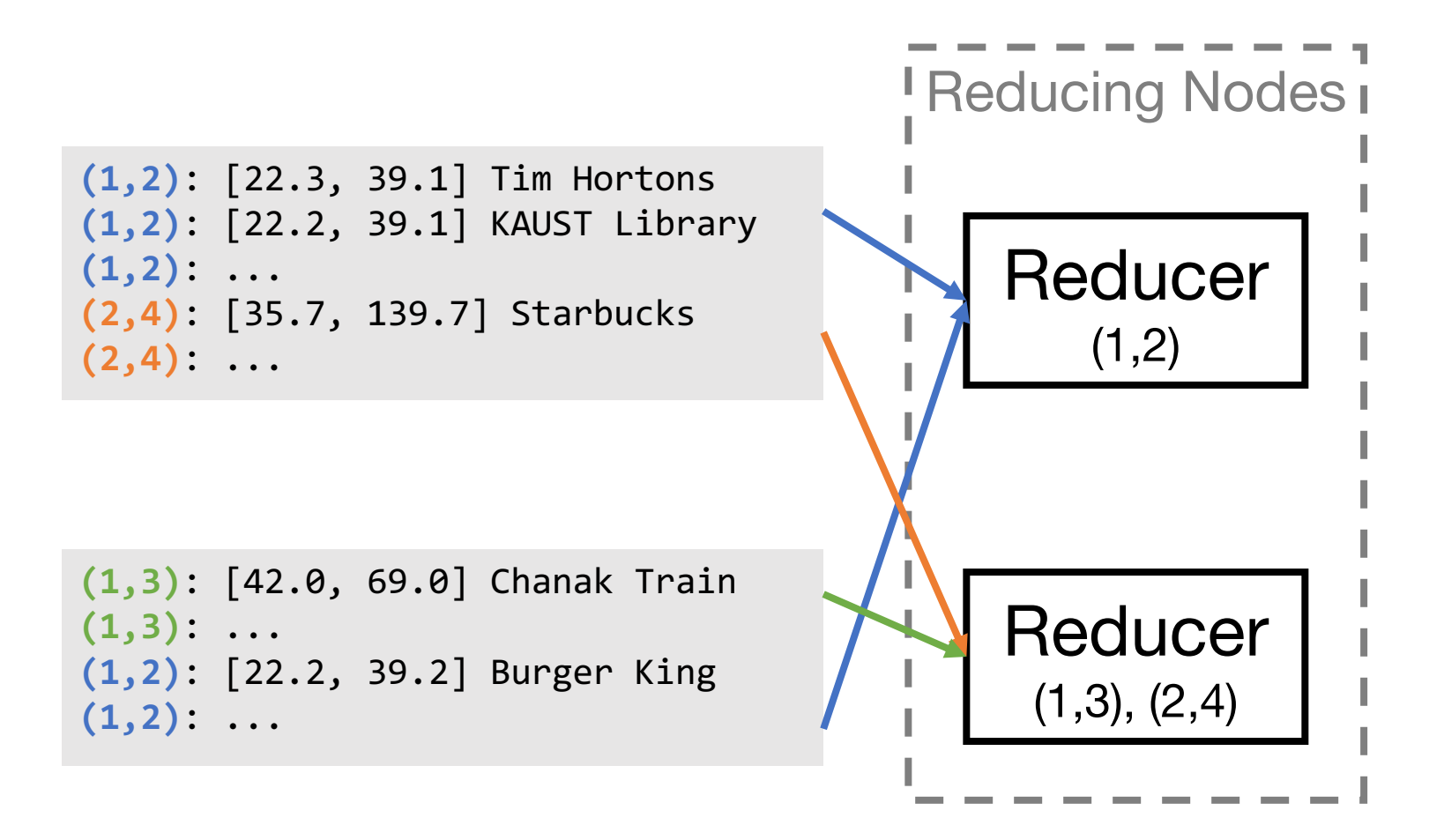

# Collect the Mapper Results and Reduce to Single Files (2/2)

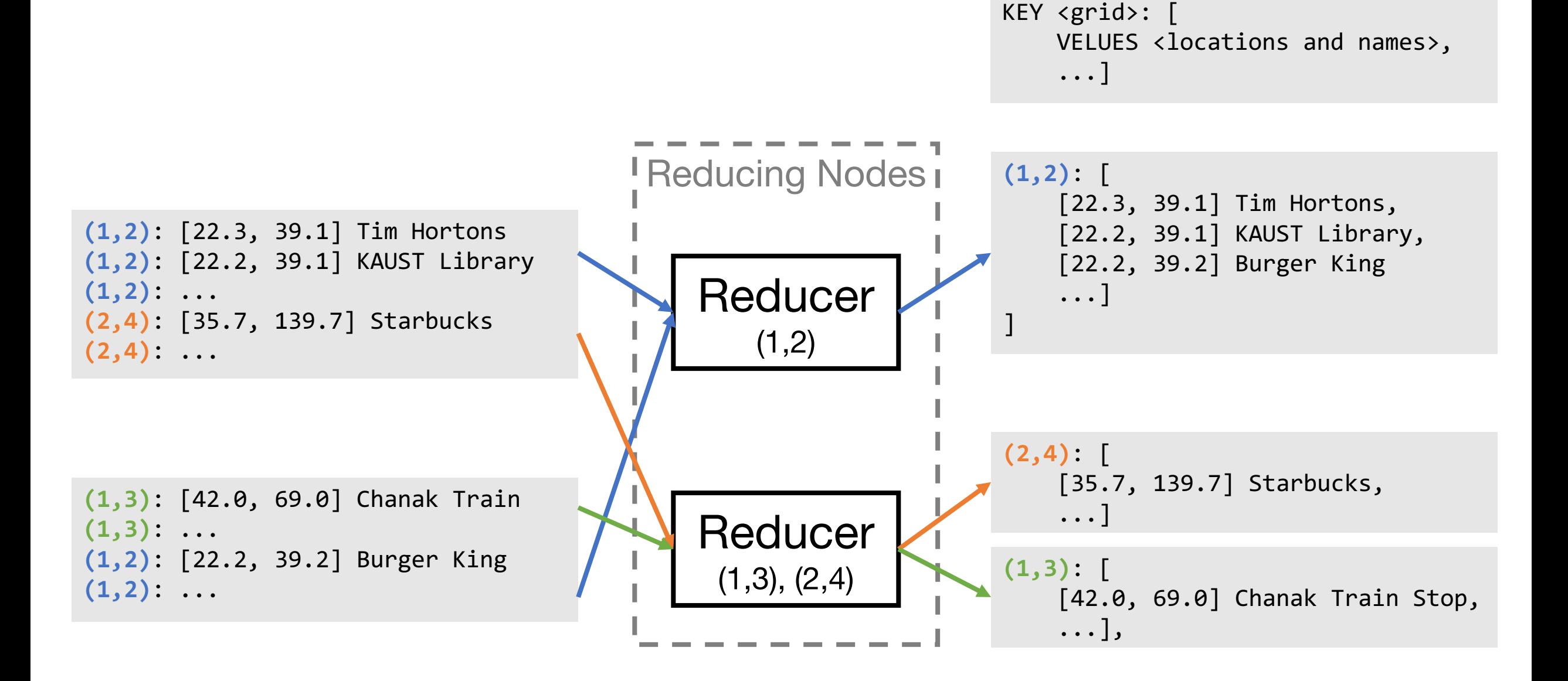

#### How Hadoop Does it (1/2)

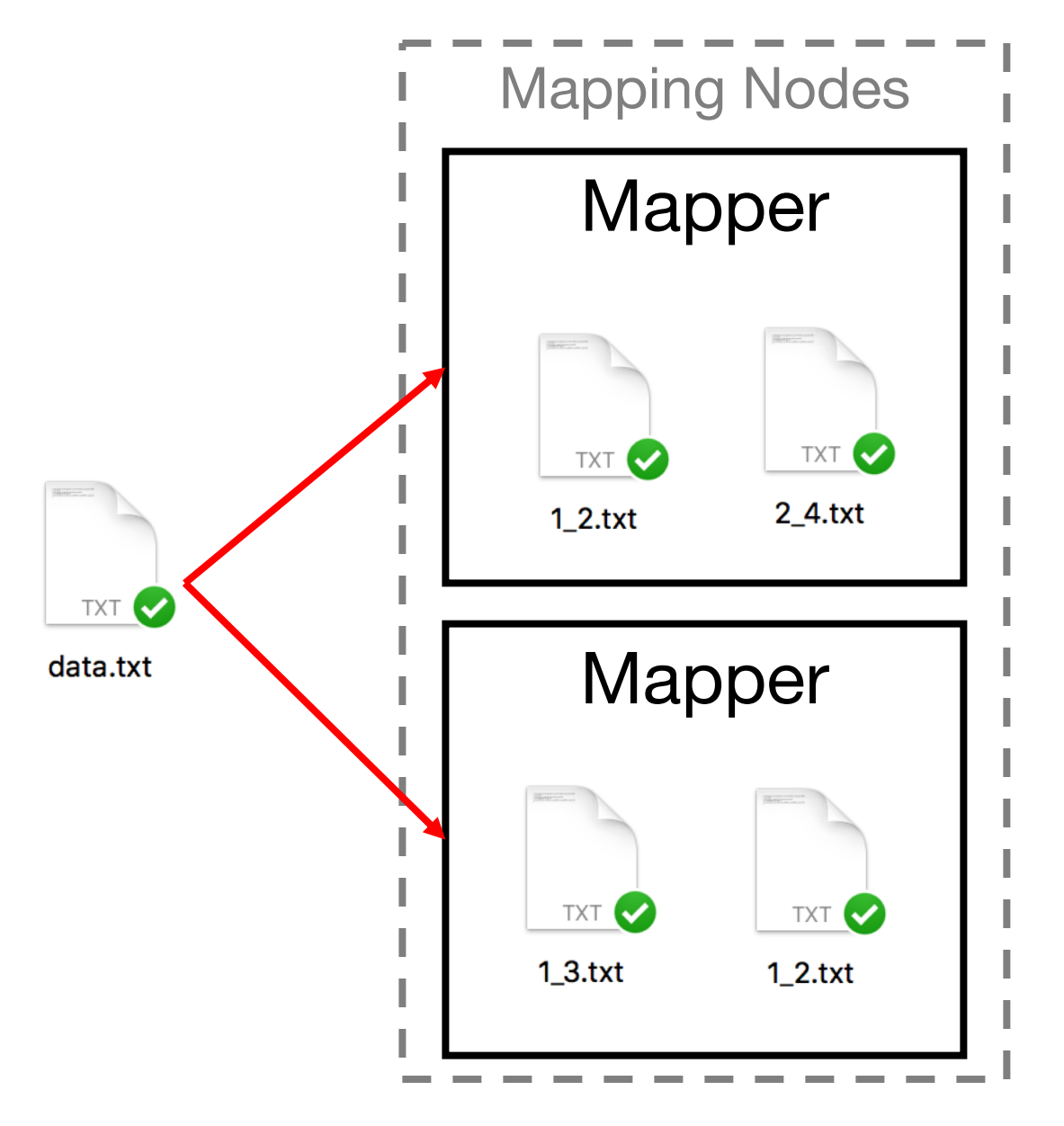

#### How Hadoop Does it (2/2)

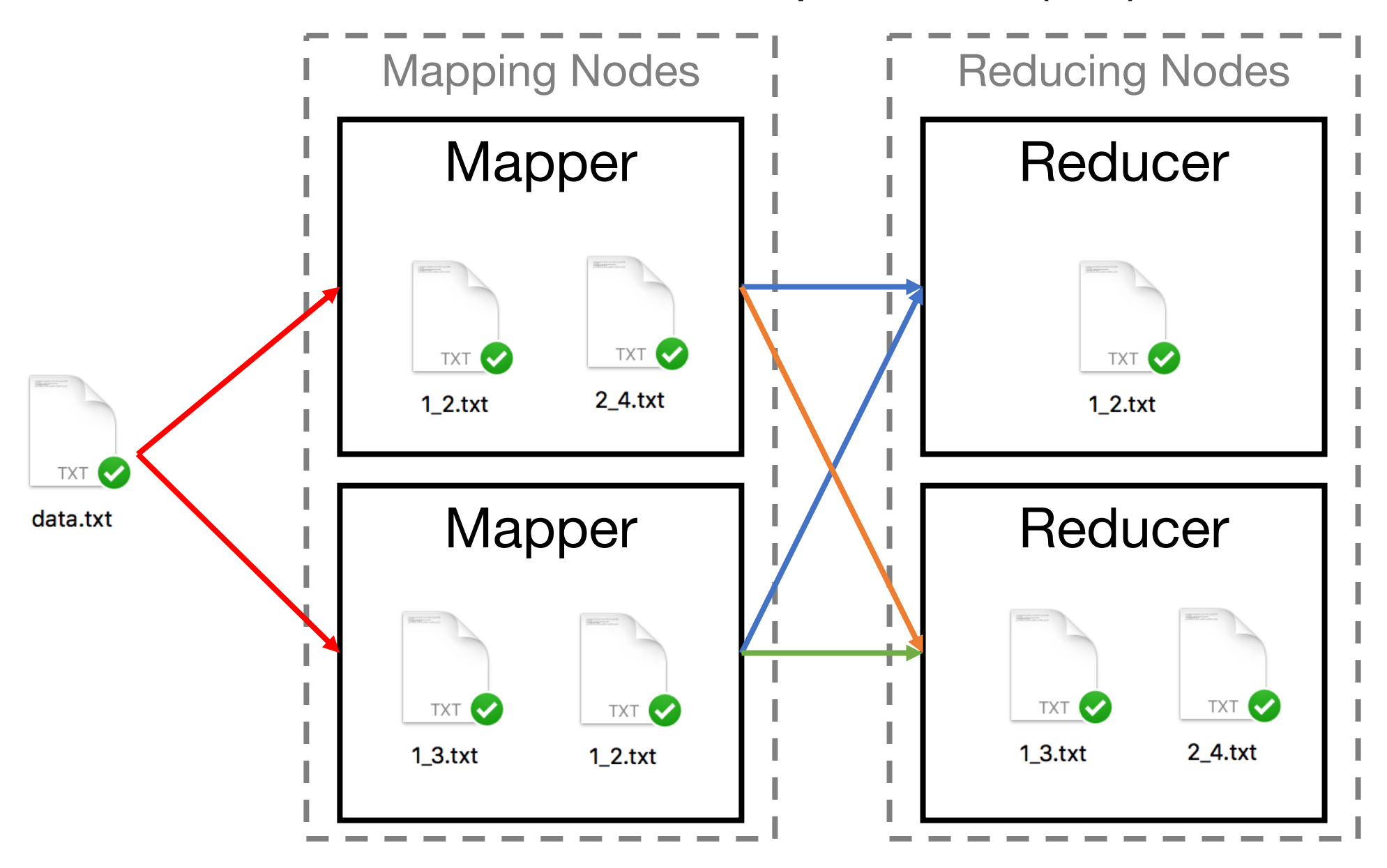

#### What is Concurrency?

#### It's like parallel that's not in parallel

#### What is Parallelism?

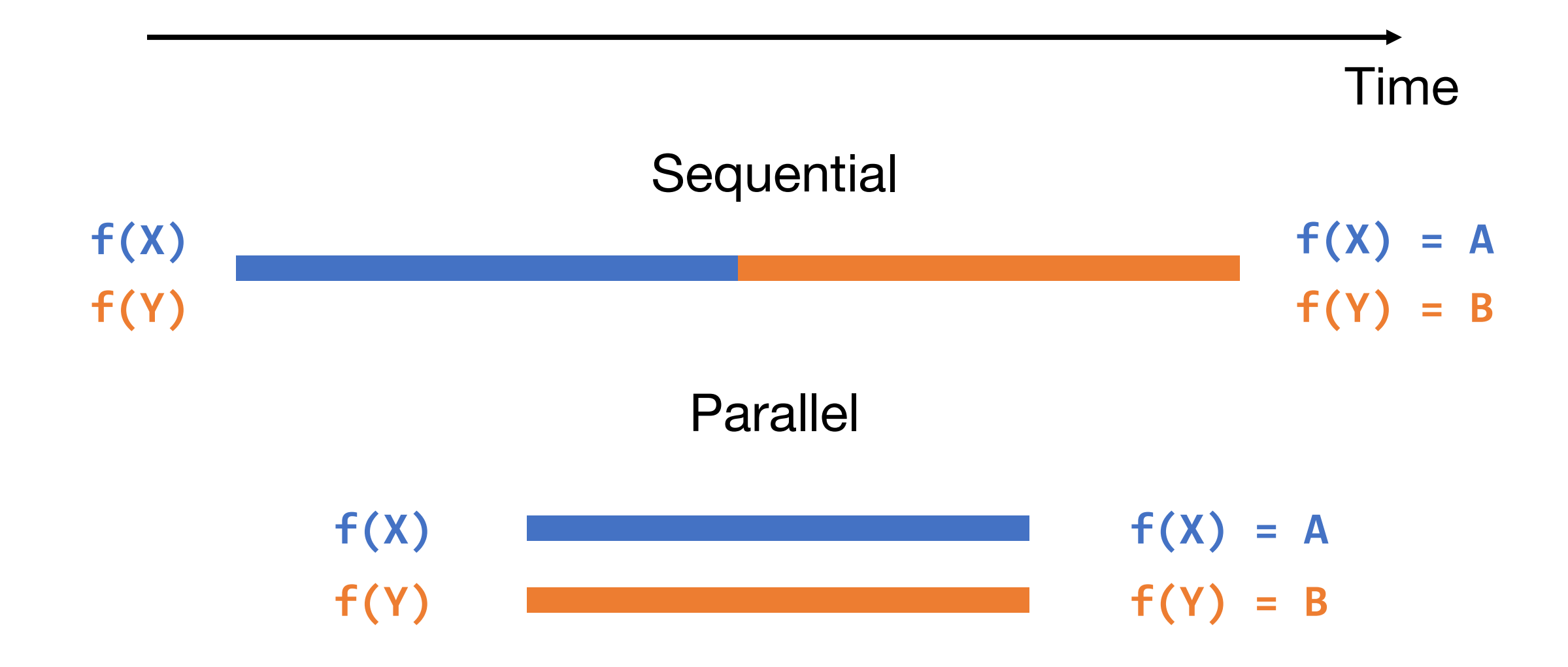

#### Parallelism in Go

Demo: parallel.go

# What is Concurrency?

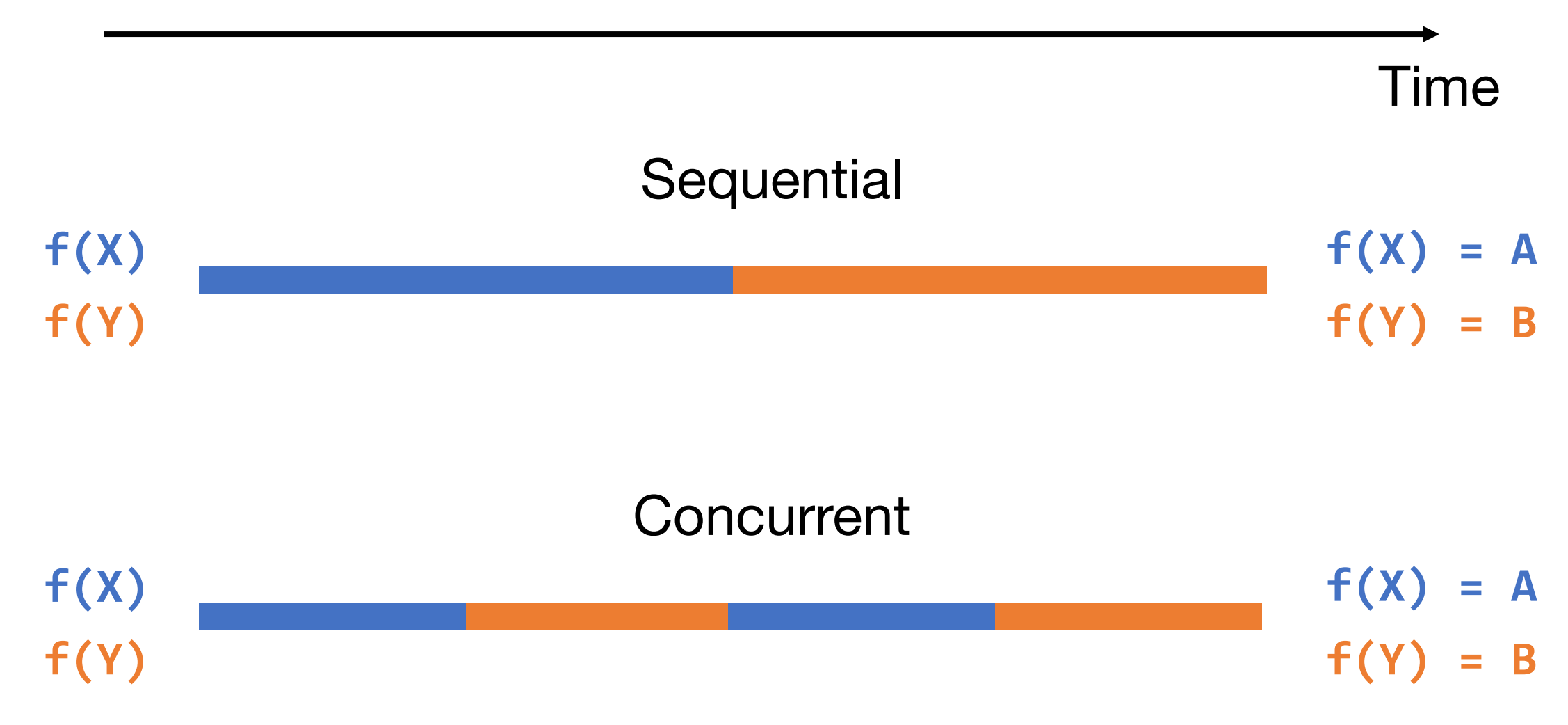

#### Concurrency Could be Parallel but not Always

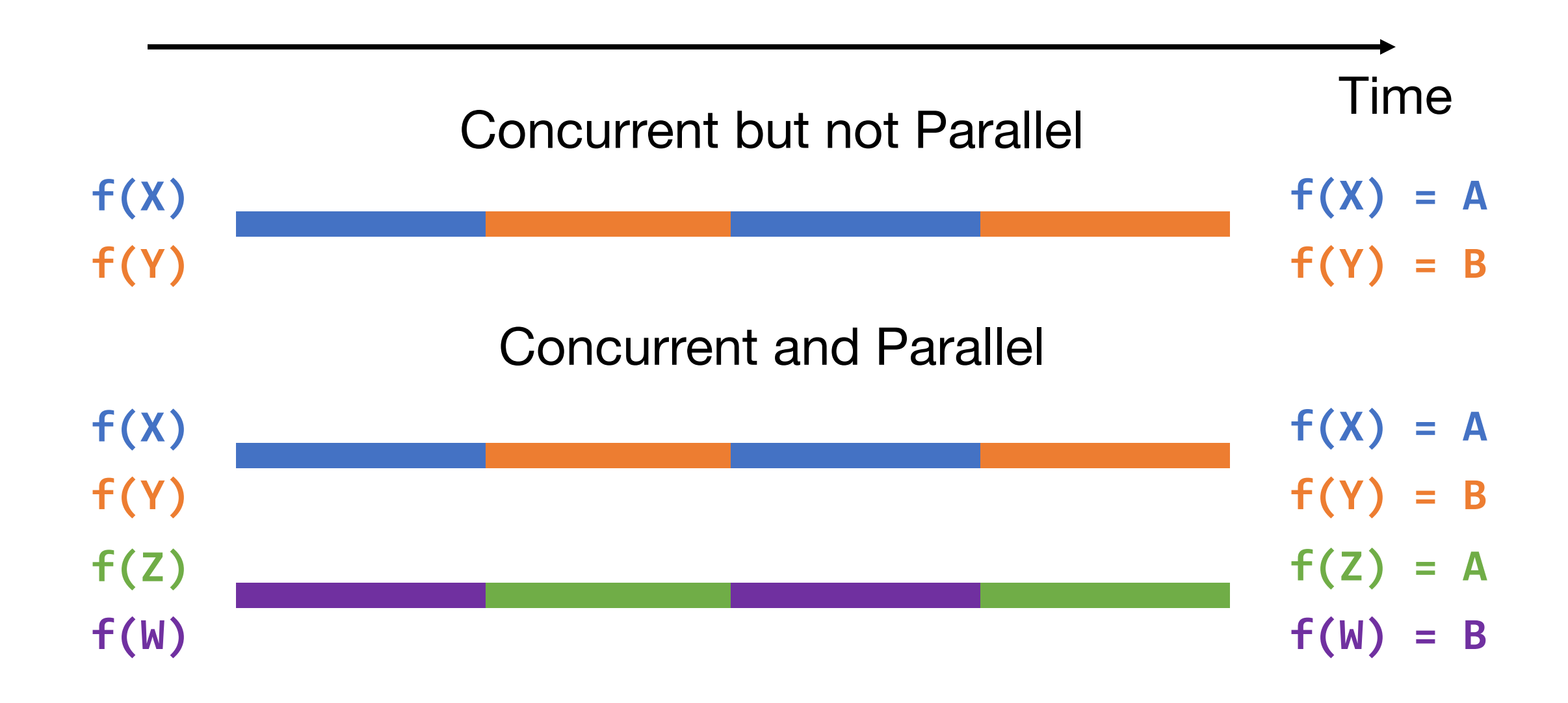

#### Parallel is Always Concurrent

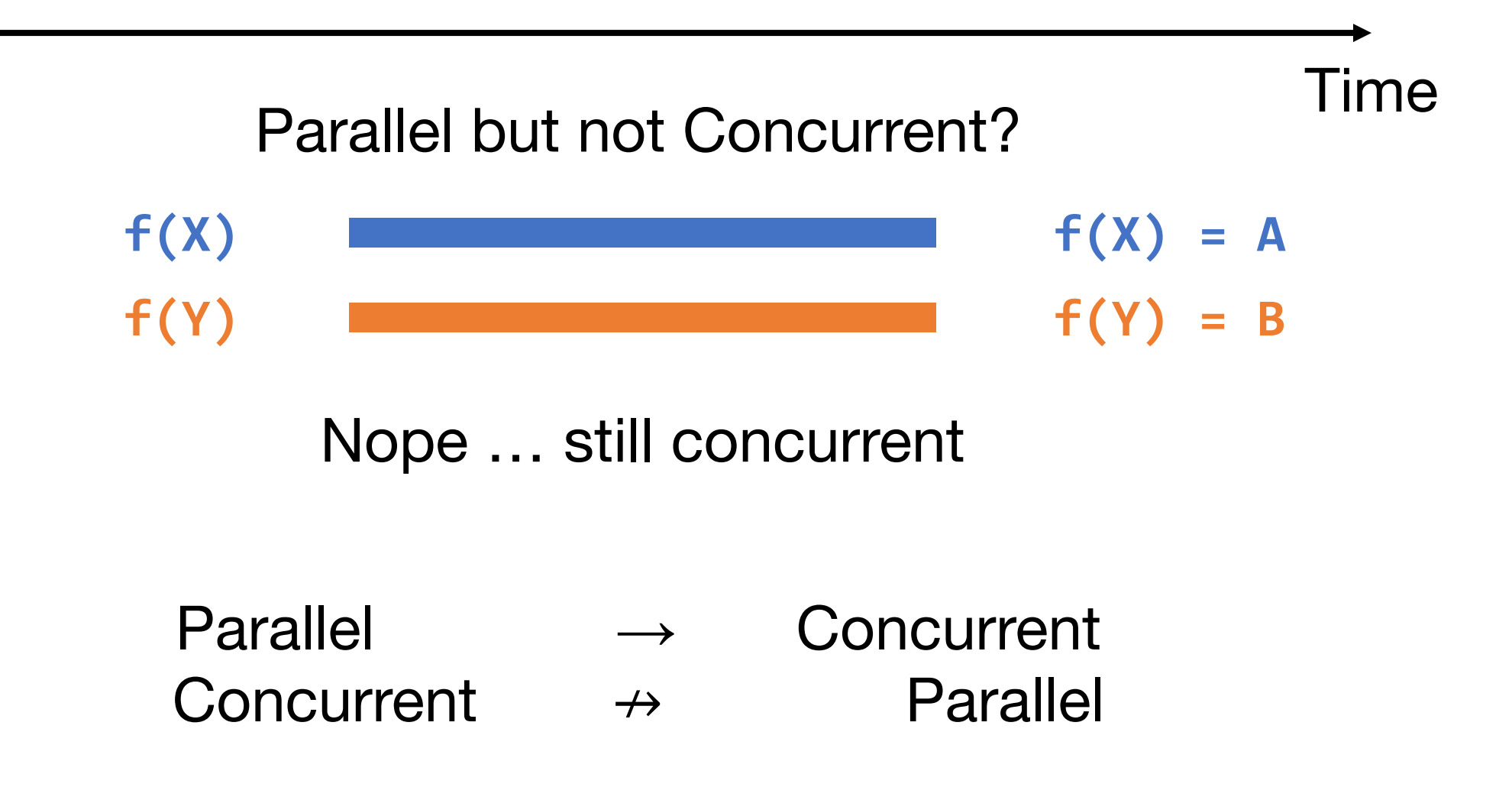

# Why Care about Concurrency

If something concurrent but not parallel takes as much time as something sequential, why make it concurrent?

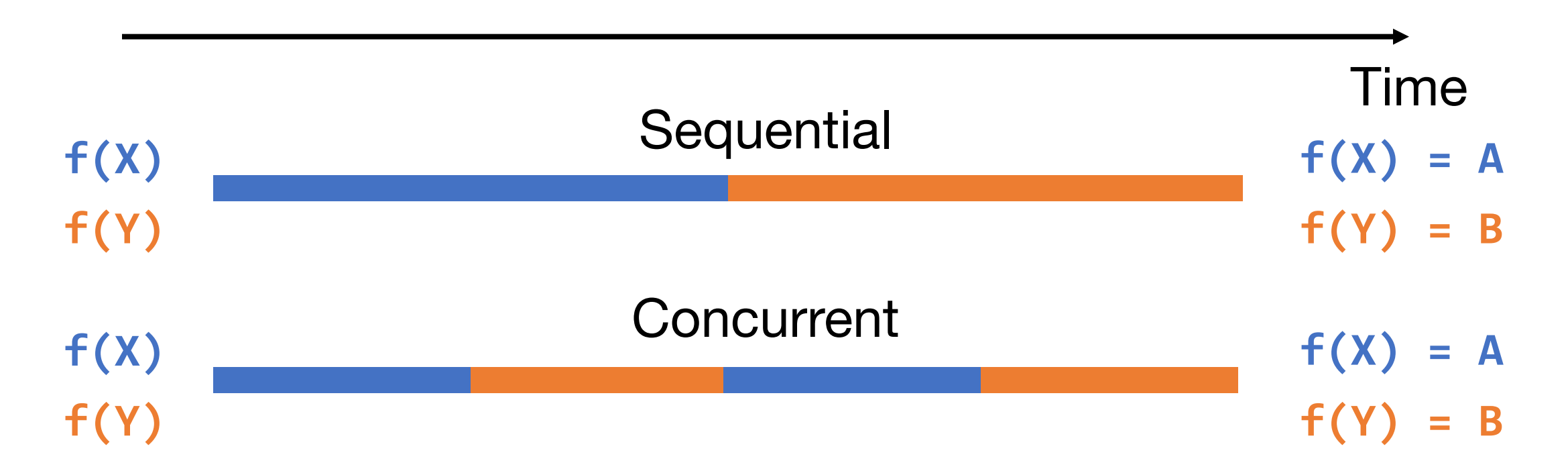

### Concurrency is a *Design* Pattern

# "Concurrency is about dealing with lots of things at once. Parallelism is about doing lots of things at once."

- Rob Pike

"Concurrency is not Parallelism" by Rob Pike : https://talks.golang.org/2012/waza.slide#1

#### Distributed Systems are Unpredictable

Servers need to react to:

- Others servers
	- Crashes
		- Users
			- $\bullet$  ……

#### The Design Problem Concurrency Solves

Demo: concurrent.go

# Making Bank Deposits Concurrent (1/5)

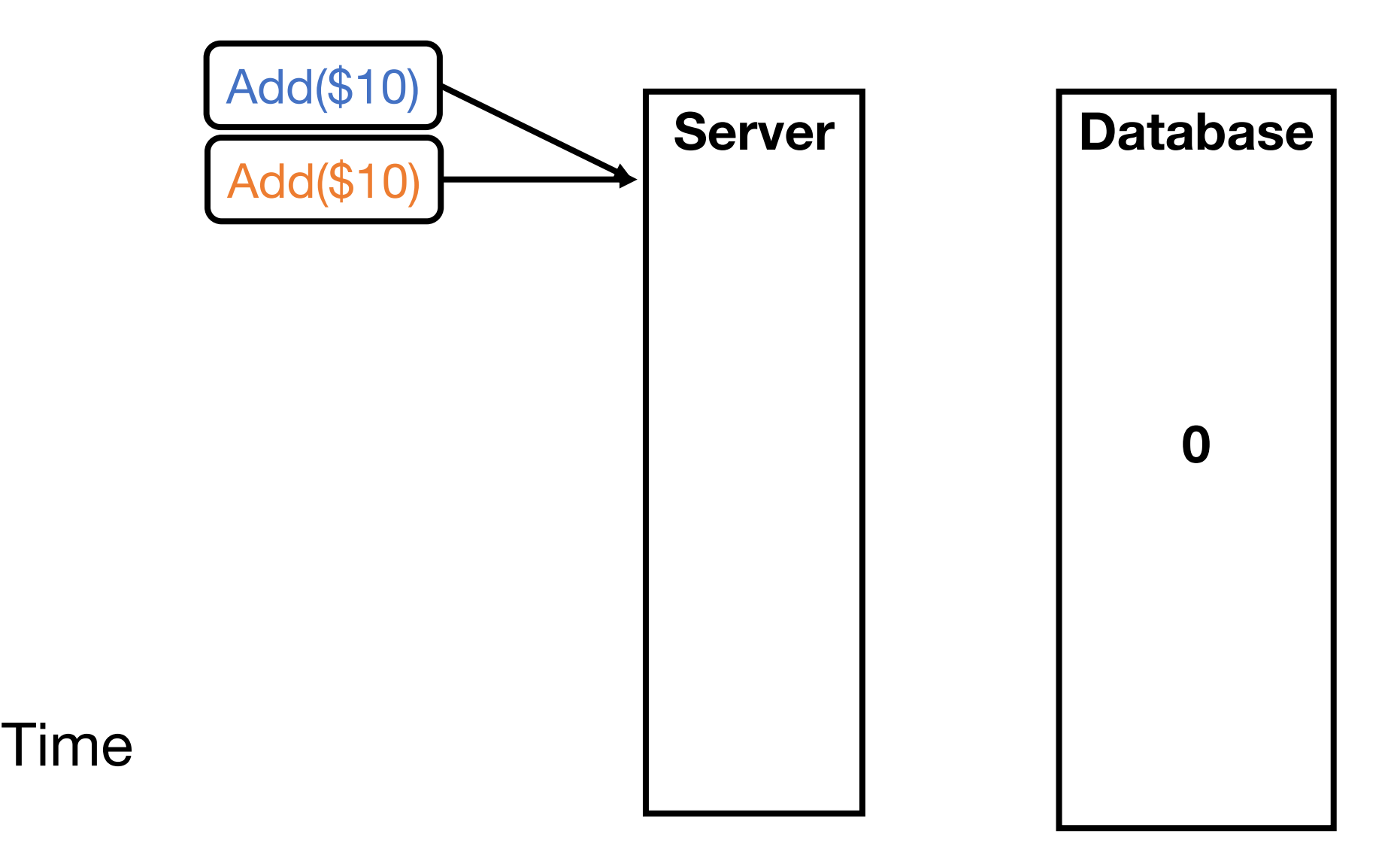

# Making Bank Deposits Concurrent (2/5)

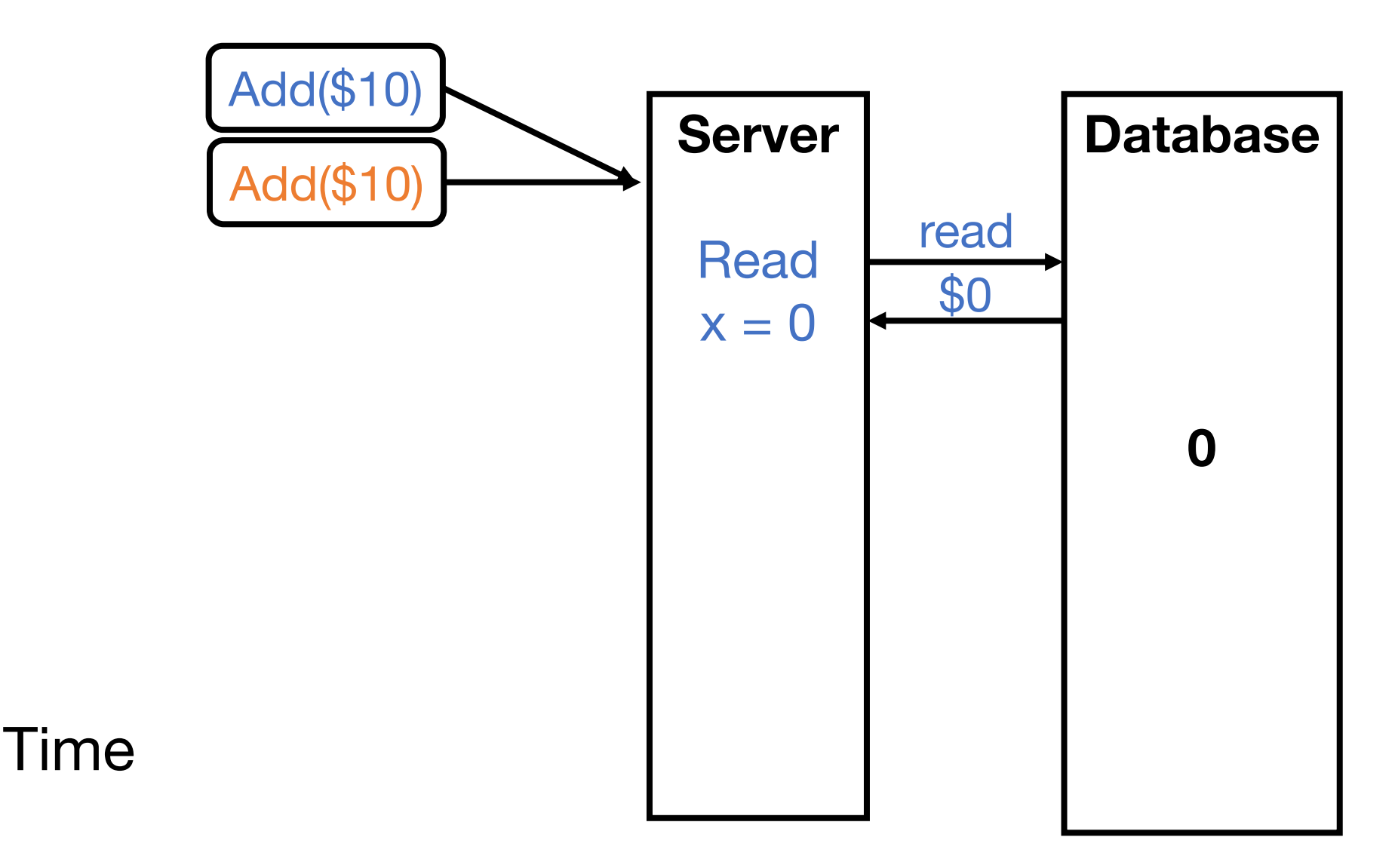

# Making Bank Deposits Concurrent (3/5)

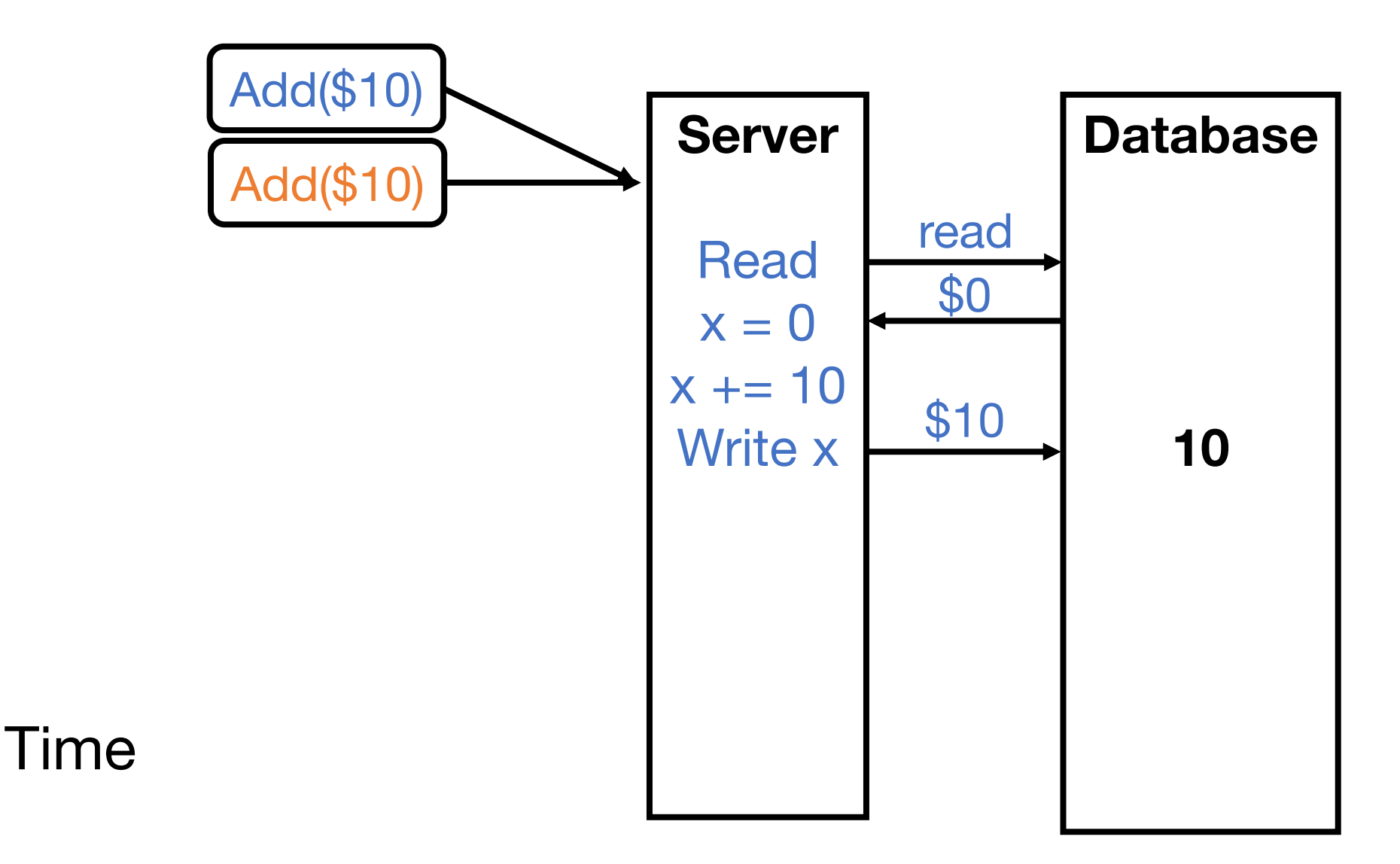

# Making Bank Deposits Concurrent (4/5)

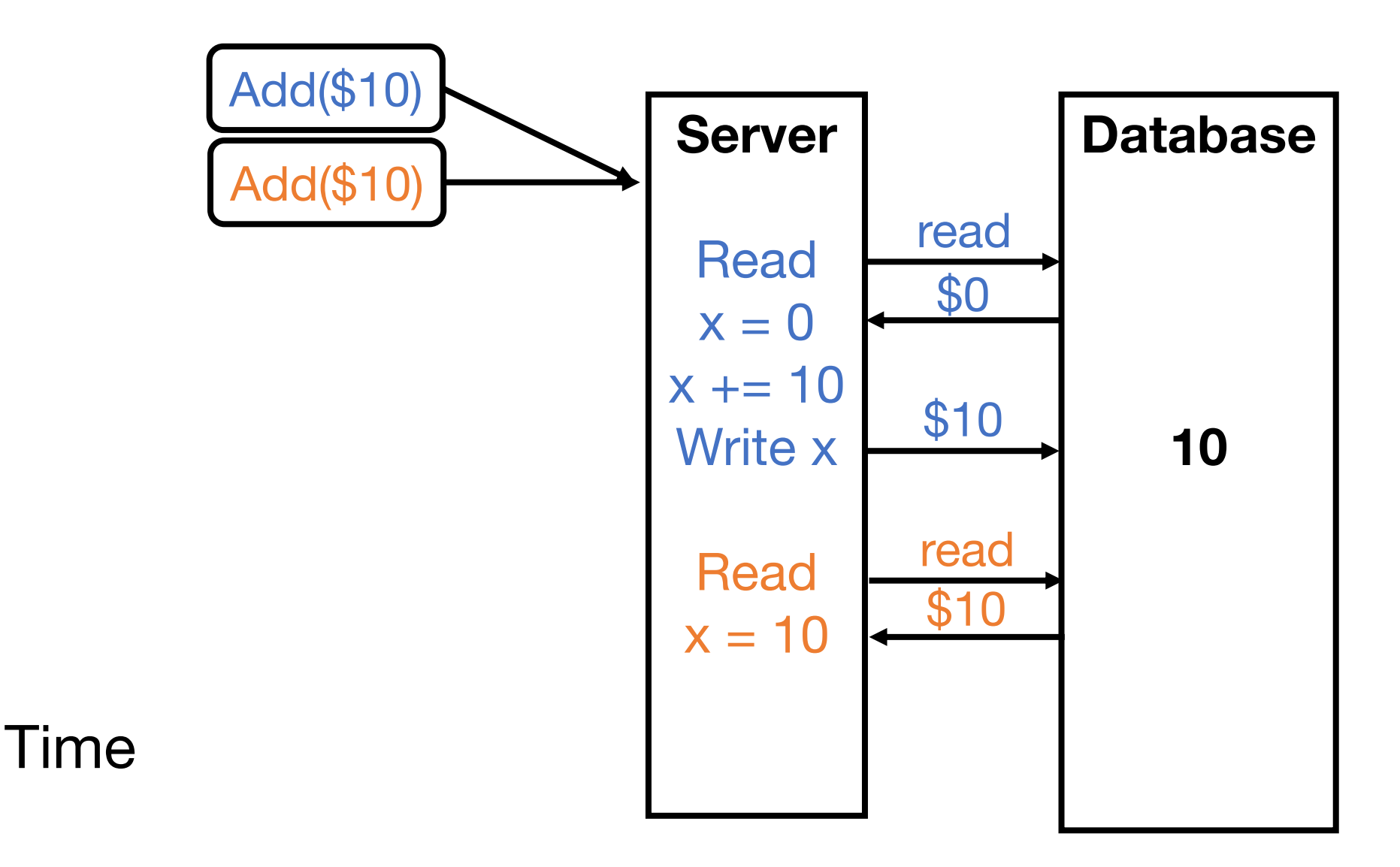

# Making Bank Deposits Concurrent (5/5)

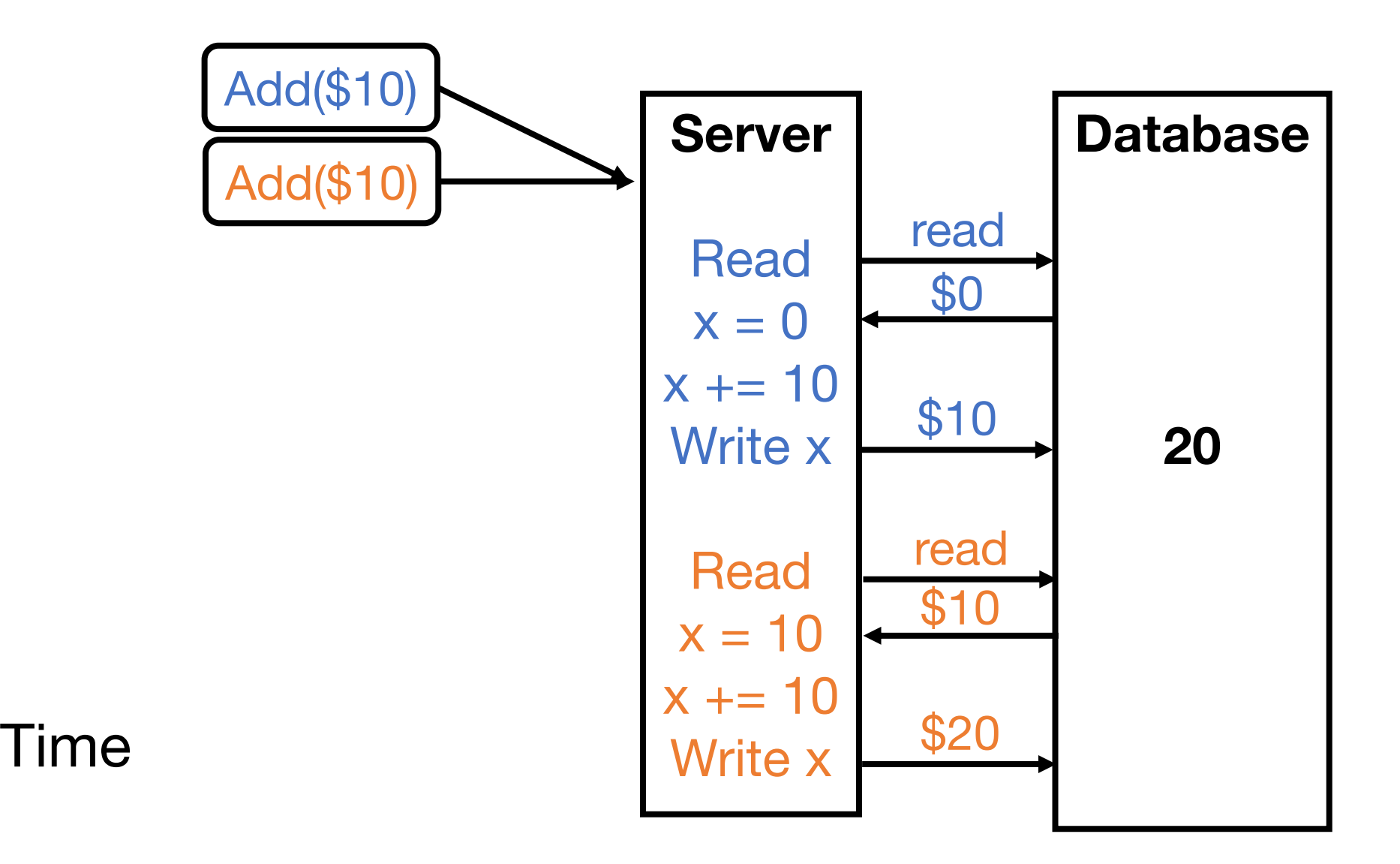

#### Concurrent Bank Deposits! Yay? (1/5)

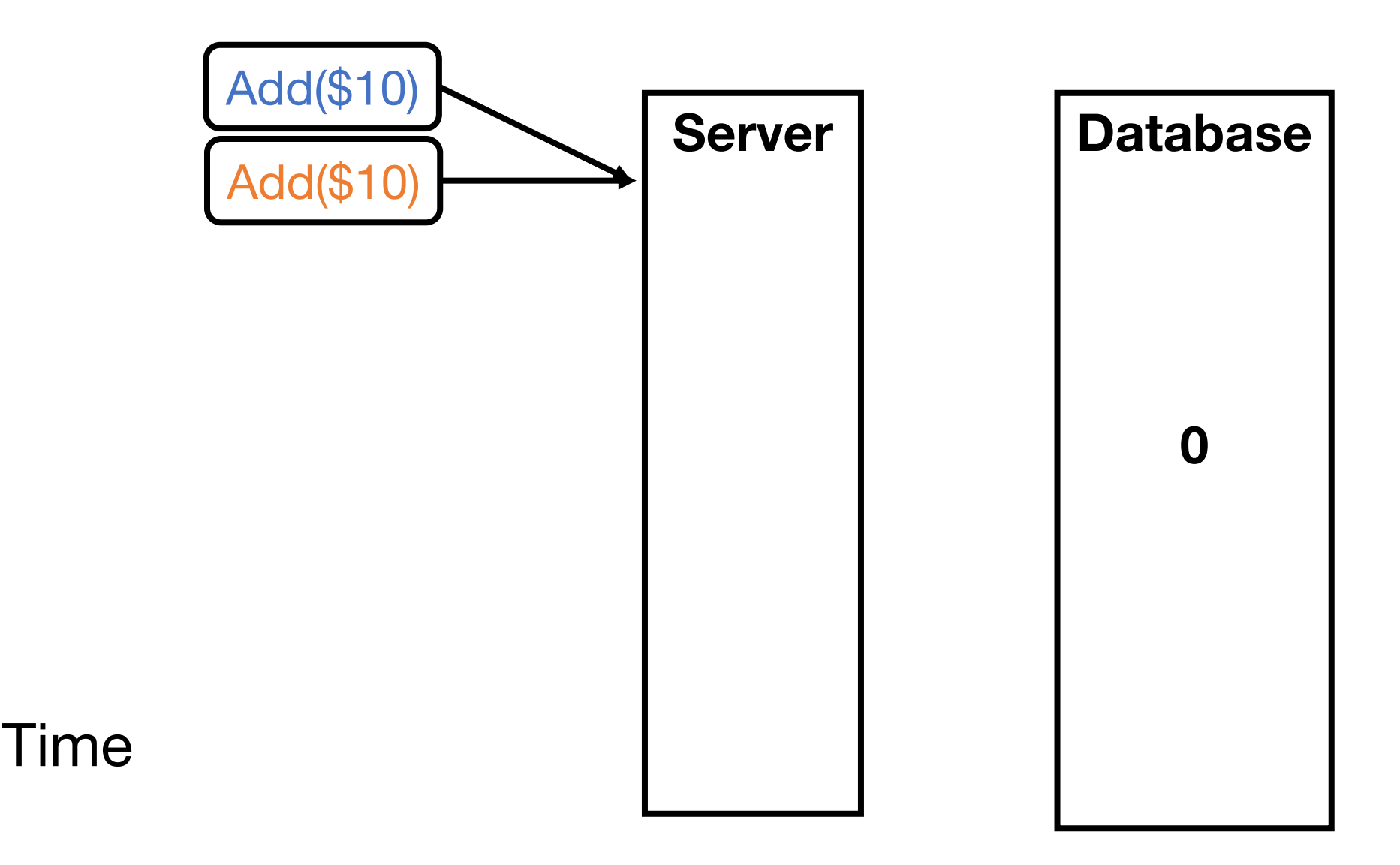

#### Concurrent Bank Deposits! Yay? (2/5)

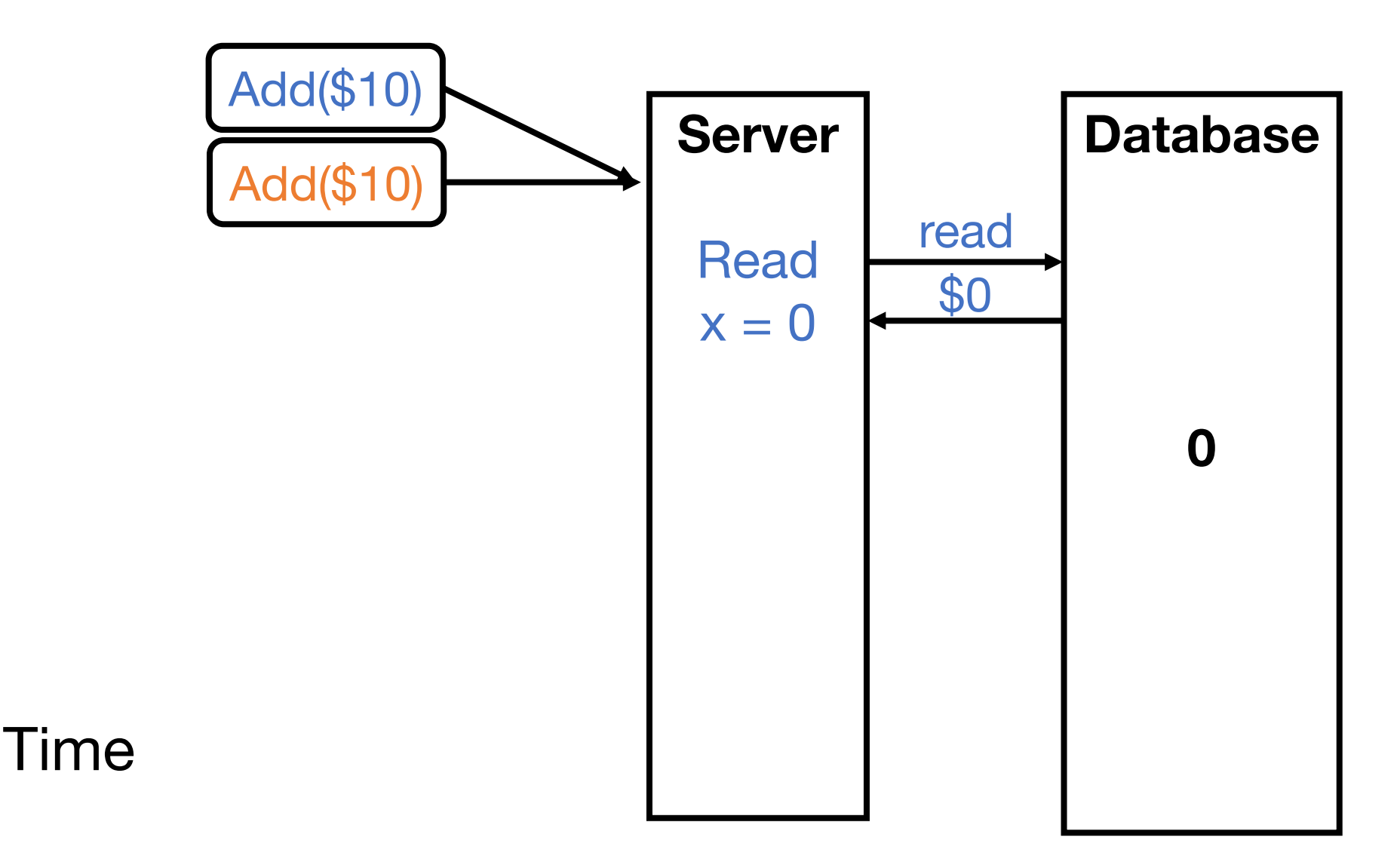

#### Concurrent Bank Deposits! Yay? (3/5)

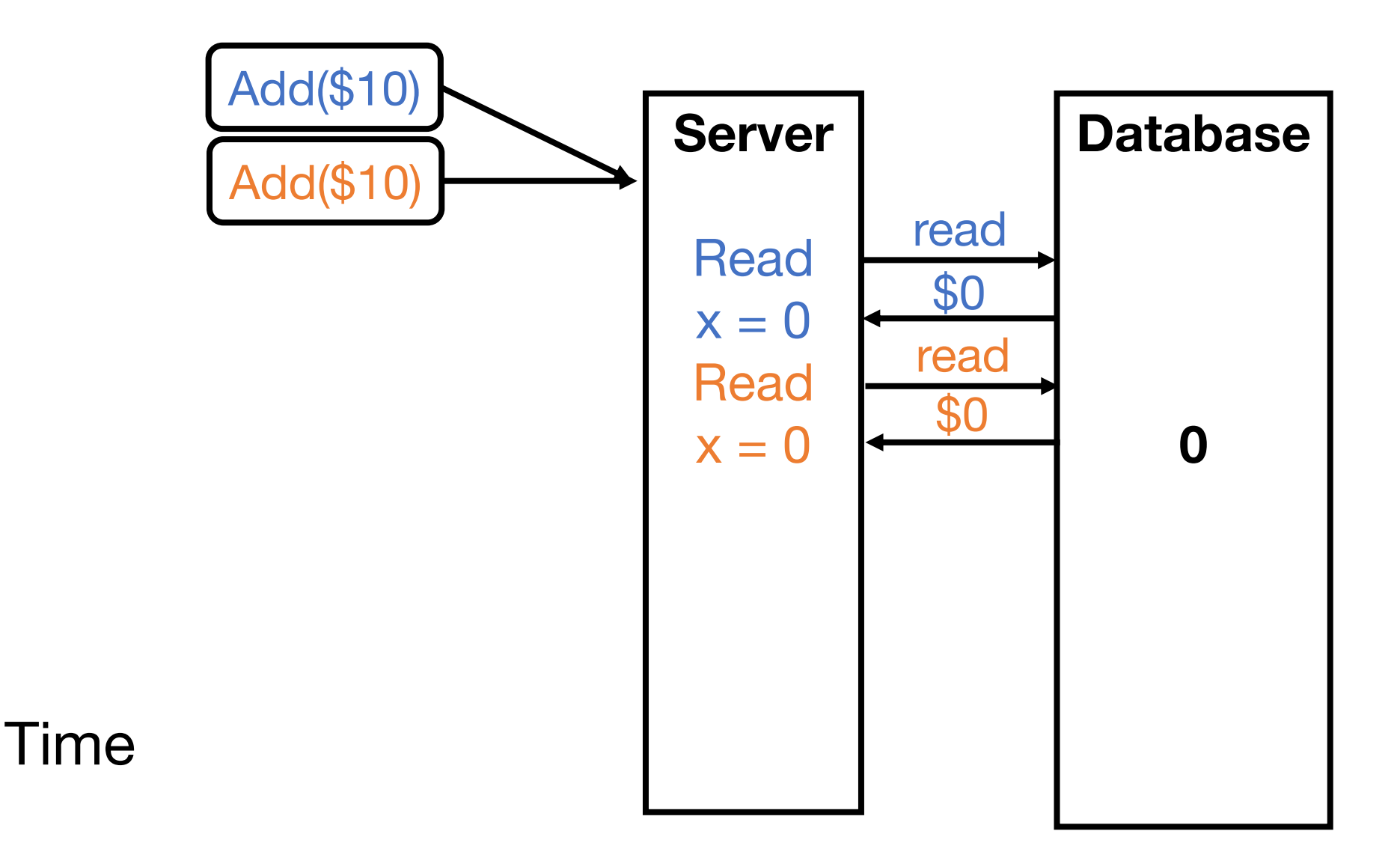

#### Concurrent Bank Deposits! Yay? (4/5)

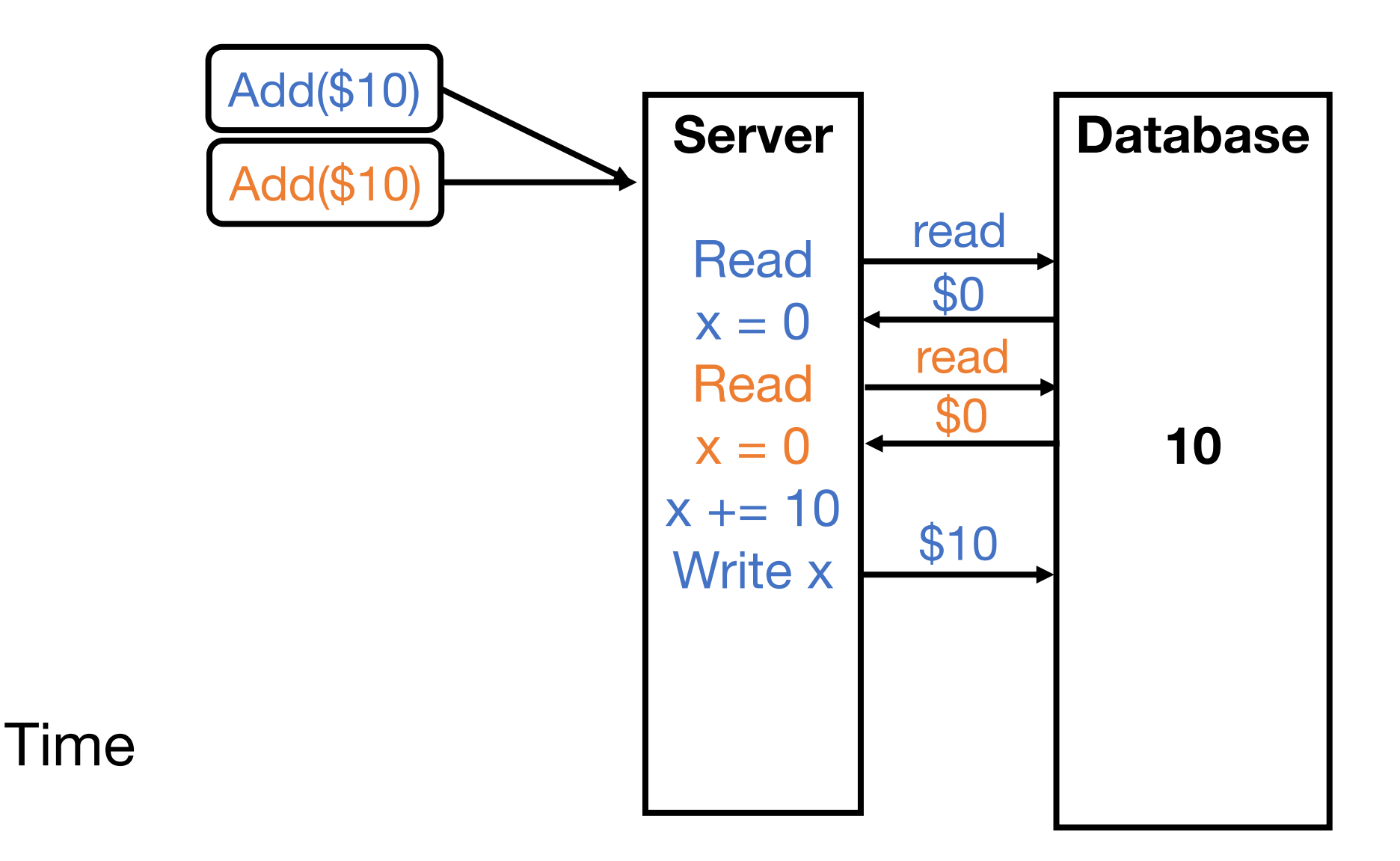

#### Concurrent Bank Deposits! Yay? (5/5)

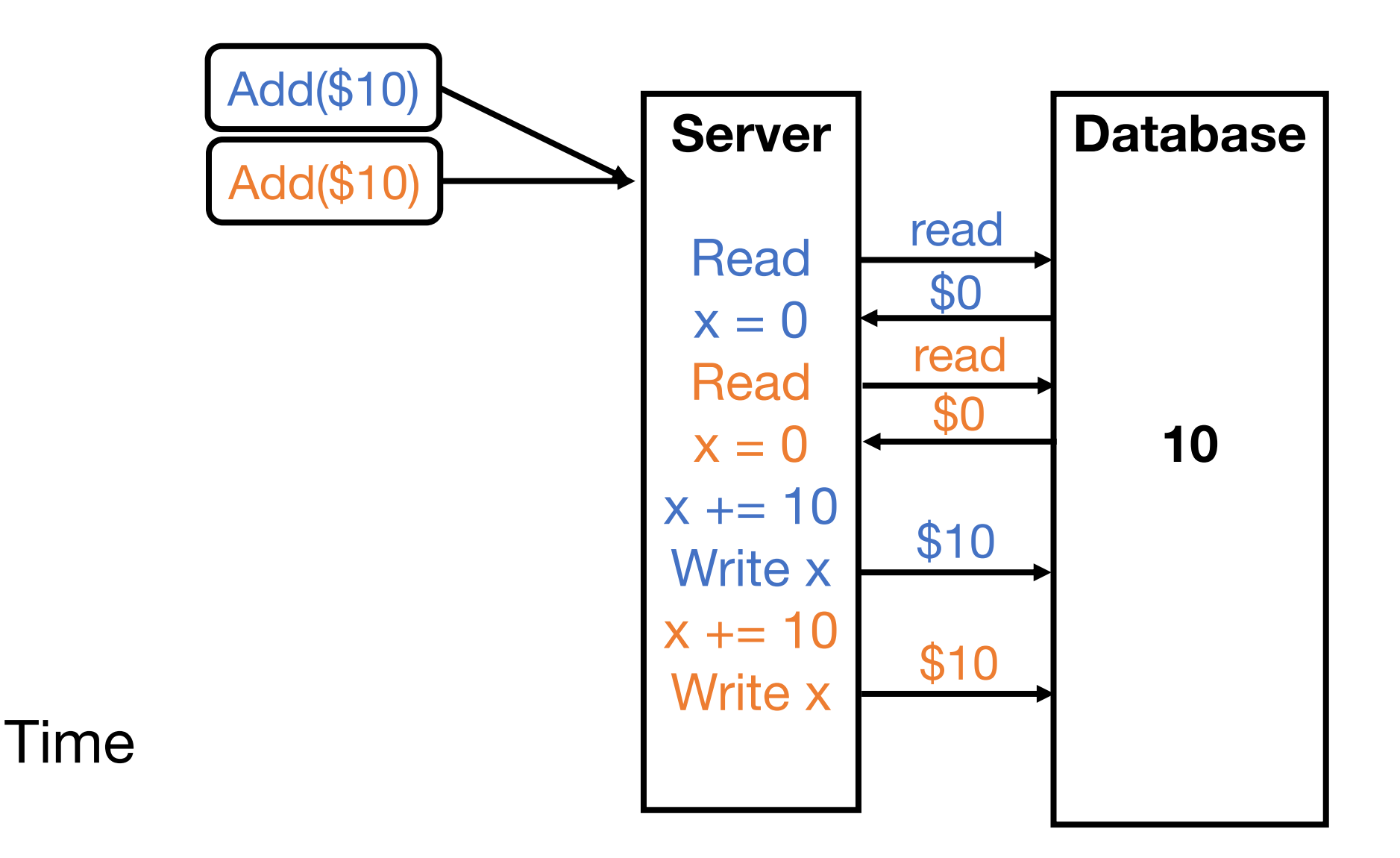

#### Concurrency Needs to be Synchronized

**Locks –** limit access using shared memory **Channels –** pass information using a queue

# Channels, Locks and More

Demo: sync.go

#### Visualize Everything We've Learned

And also see many different methods of achieving synchronization: [http://divan.github.io/posts/go\\_concurrency\\_visualize/](http://divan.github.io/posts/go_concurrency_visualize/)